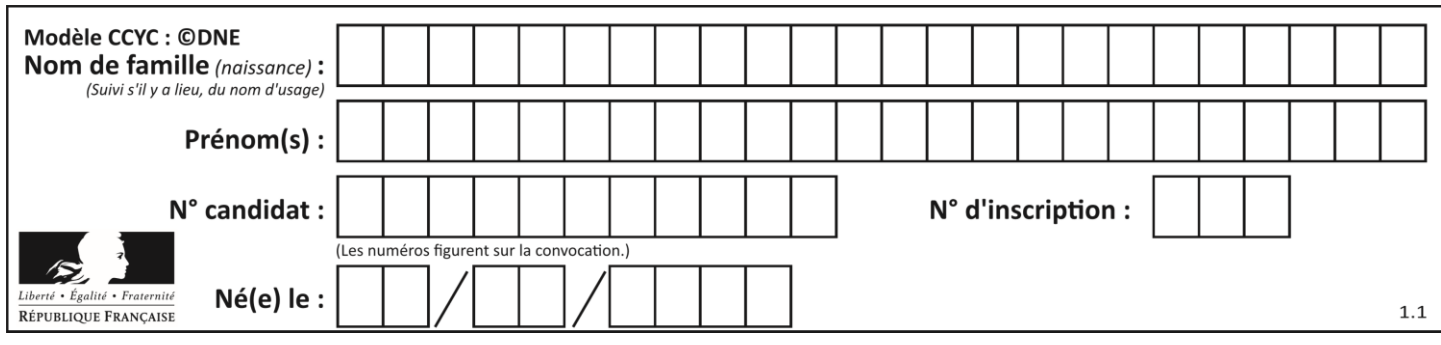

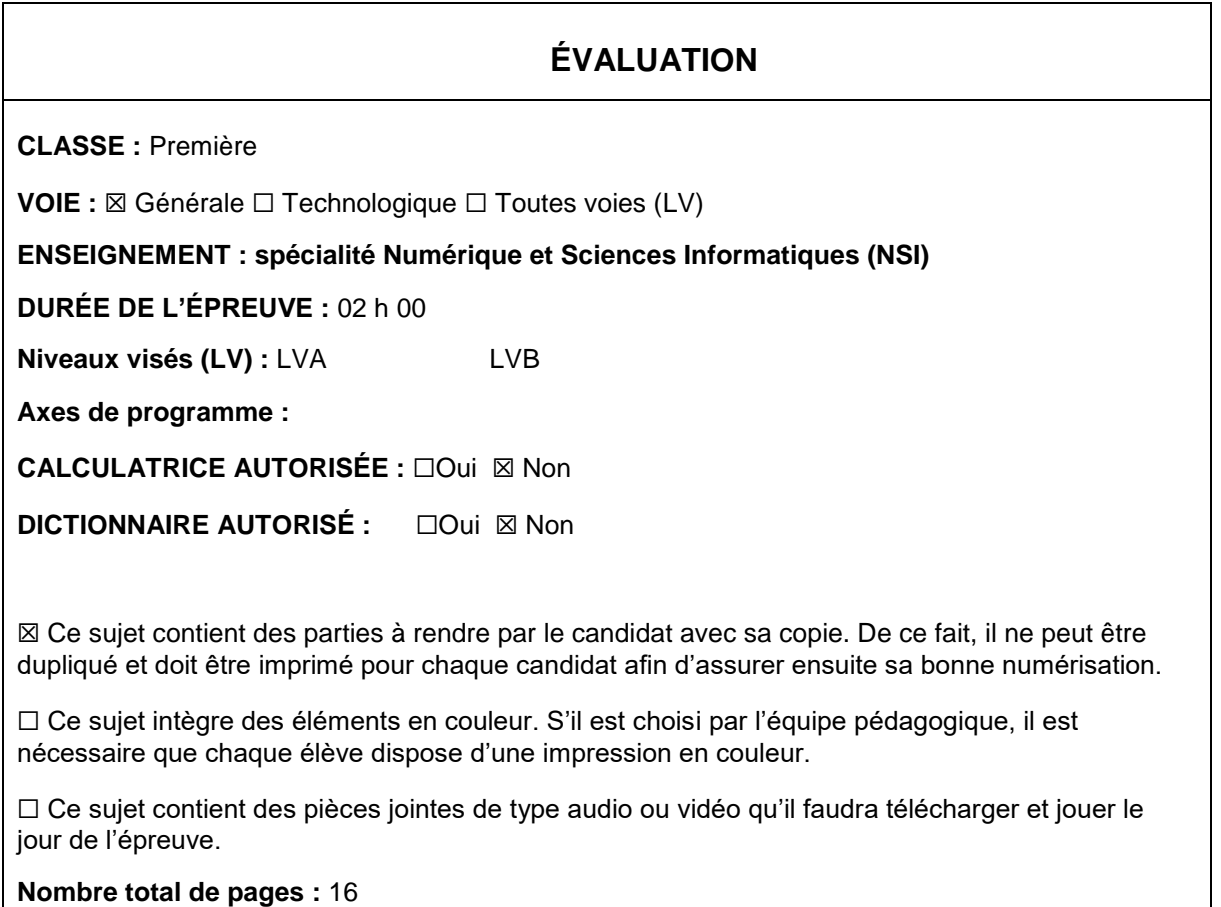

L'épreuve consiste en 42 questions, rangées en 7 thèmes.

Pour chaque question, le candidat gagne 3 points s'il choisit la bonne réponse, perd 1 point s'il choisit une réponse fausse. S'il ne répond pas ou choisit plusieurs réponses, il ne gagne ni ne perd aucun point.

Le total sur chacun des 7 thèmes est ramené à 0 s'il est négatif.

La note finale s'obtient en divisant le total des points par 6,3 et en arrondissant à l'entier supérieur.

# **Le candidat indique ses réponses aux questions en pages 2 et 3.**

**Seules les pages 1 à 4 sont rendues par le candidat à la fin de l'épreuve, pour être numérisées.**

Les questions figurent sur les pages suivantes.

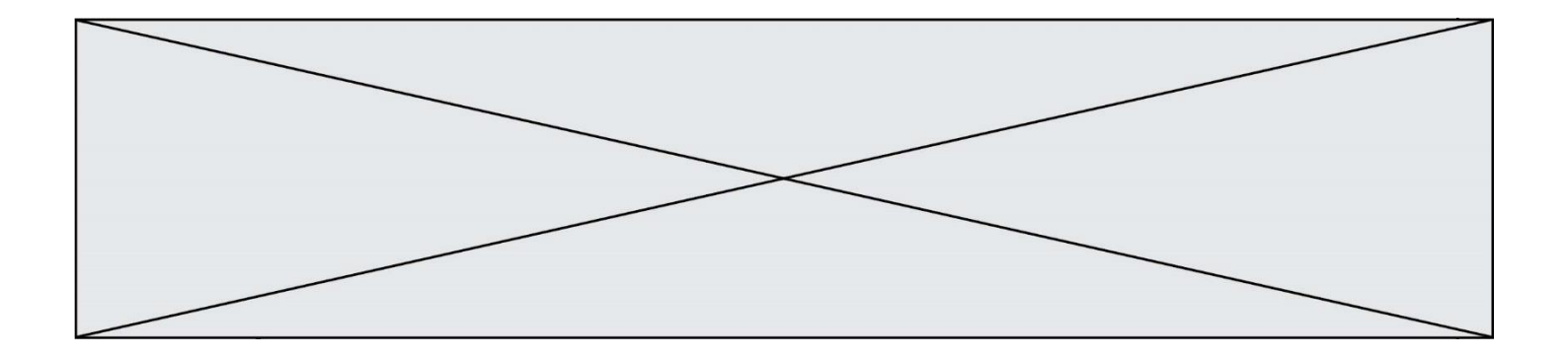

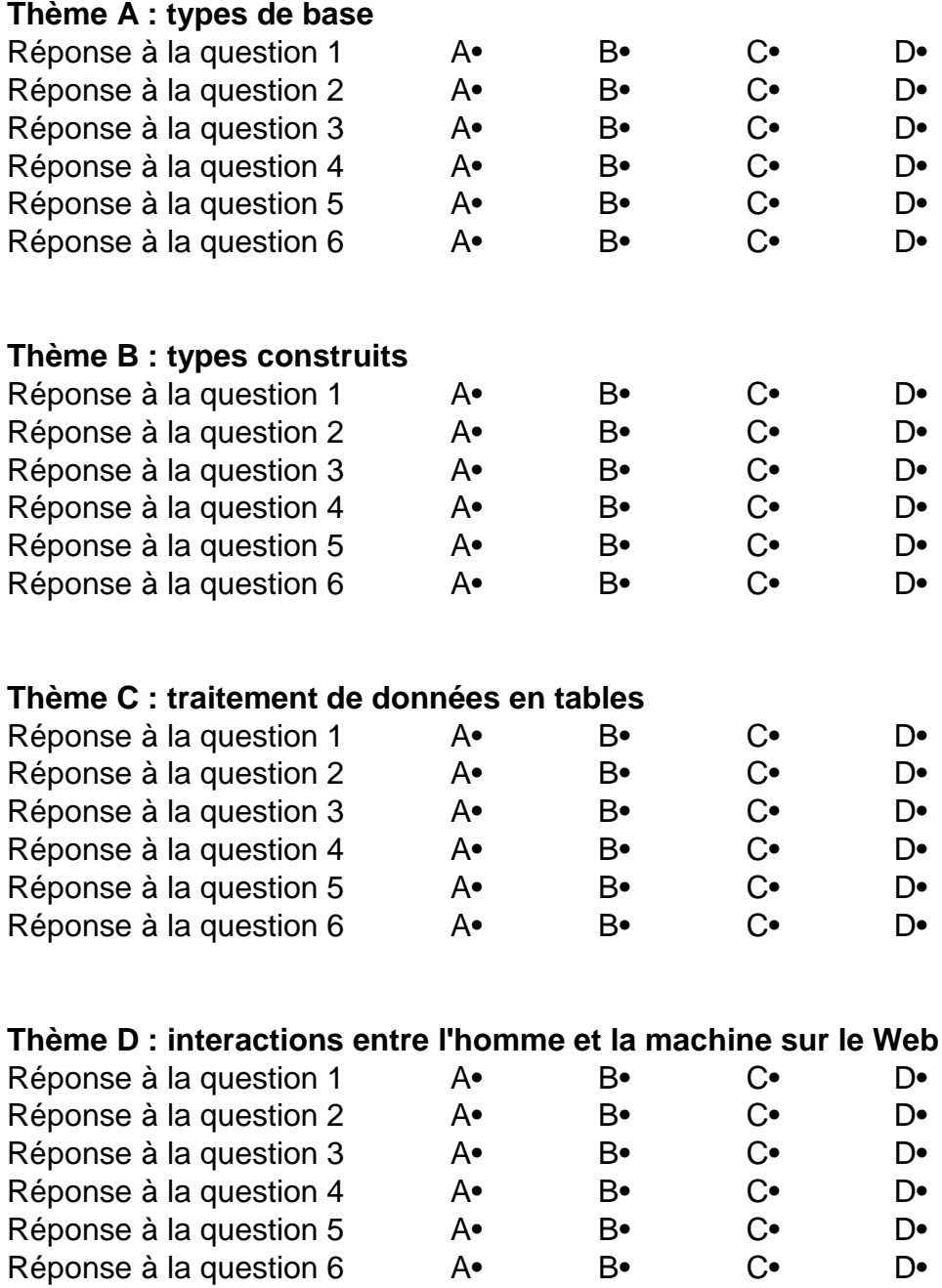

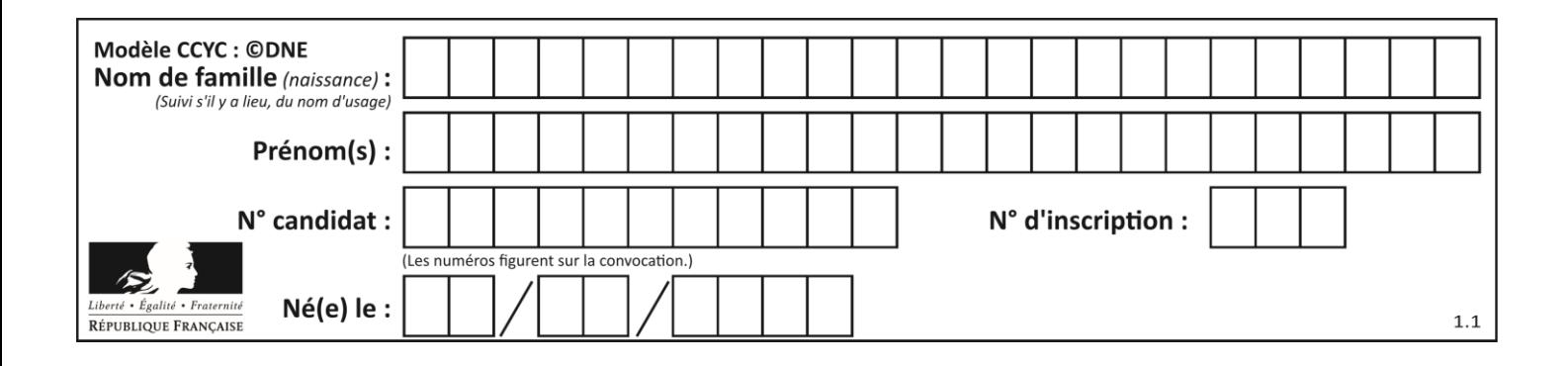

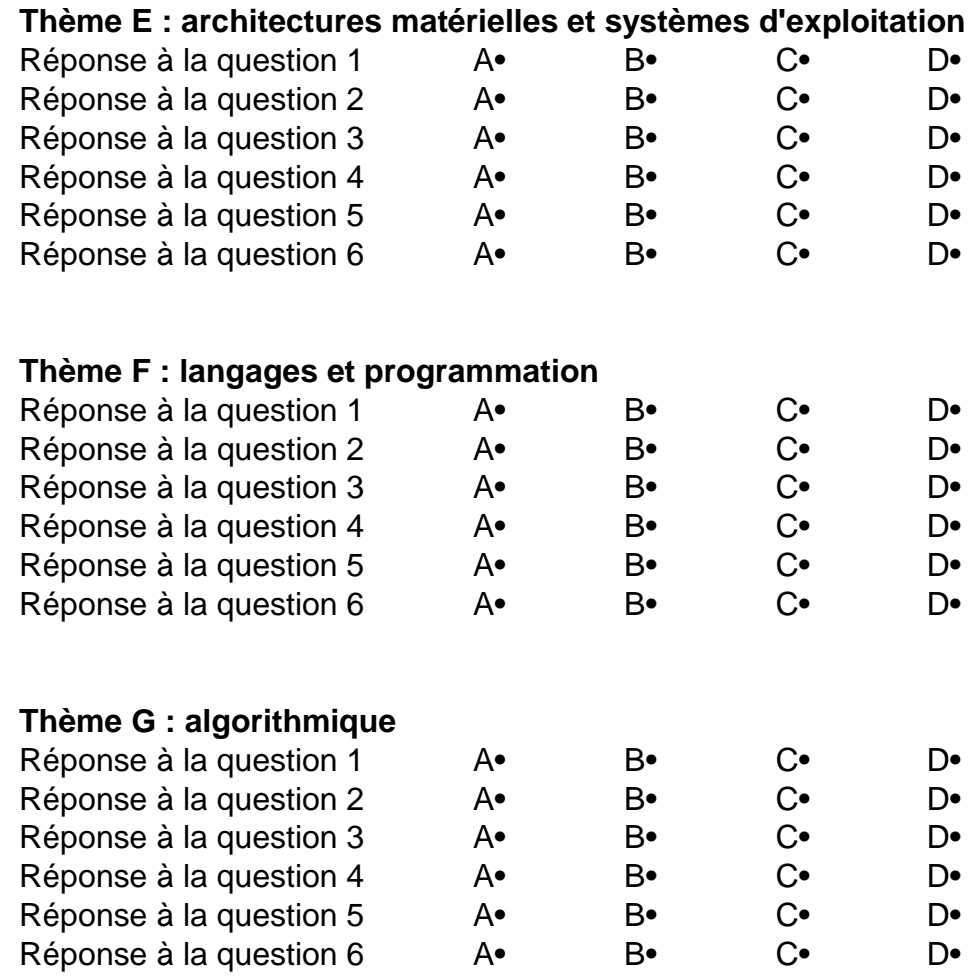

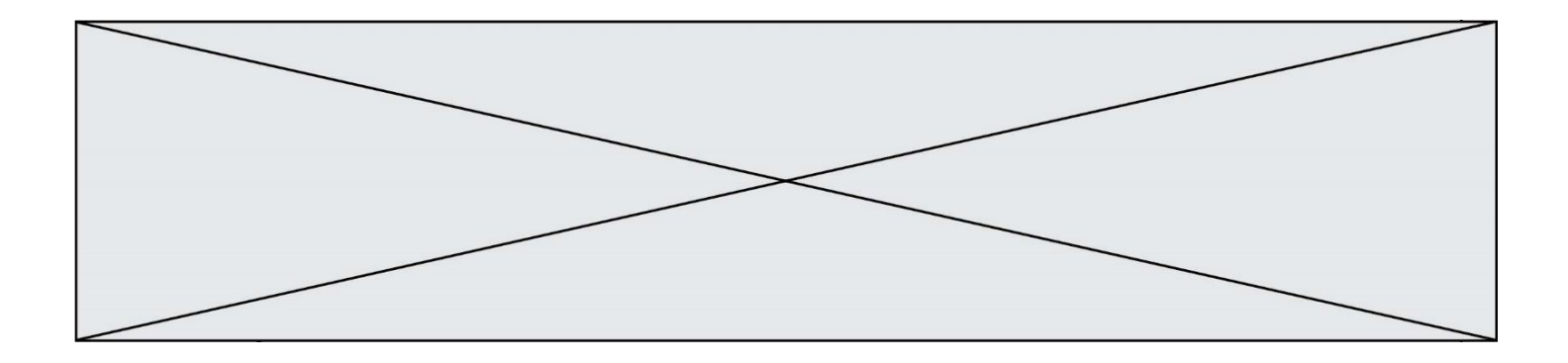

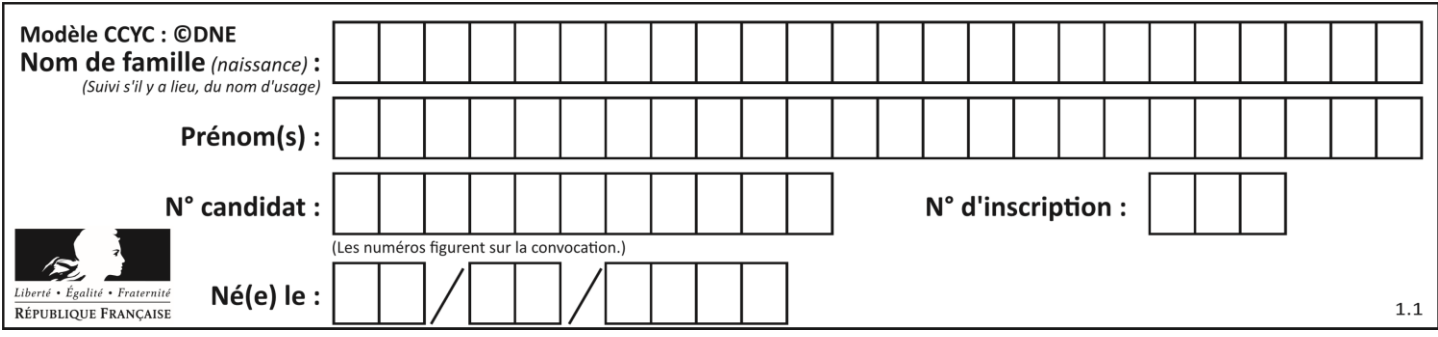

# **Thème A : types de base**

## **Question A.1**

Quelle est l'écriture décimale du nombre qui s'écrit 11,0101 en binaire ? **Réponses**

- A 3
- B 3,0101
- C 3,05
- D 3,3125

### **Question A.2**

Sur une page web qui s'affiche sur notre navigateur on peut lire : « En conséquence, l'Assemblée Nationale reconna $\tilde{A}^{\circledast}$ t et d $\tilde{A}$ ©clare, en pr $\tilde{A}$ ©sence [...] »

Quelle peut être la cause des affichages étranges de cette page ?

#### **Réponses**

- A l'encodage des caractères n'est pas celui attendu par le navigateur
- B le texte original est en japonais
- C la taille des caractères n'est pas celui attendu par le navigateur
- D la connexion à Internet présente des coupures

### **Question A.3**

On souhaite coder un entier relatif sur deux octets.

Quels sont le plus petit et le plus grand entier que l'on peut coder de la sorte ?

#### **Réponses**

- A –32 768 et 32 767
- B 0 et 65 535
- C  $-8$  et 7
- D –256 et 255

### **Question A.4**

Quelle est l'écriture décimale de l'entier  $n$  dont l'écriture hexadécimale est  $7A$ ? **Réponses**

- A 70
- B 77
- C 98
- D 122

### **Question A.5**

Quelle est la représentation en binaire de l'entier 64 sur un octet ?

- **Réponses**
- A 0101 0000
- B 1100 0100
- C 0100 0000
- D 0000 1100

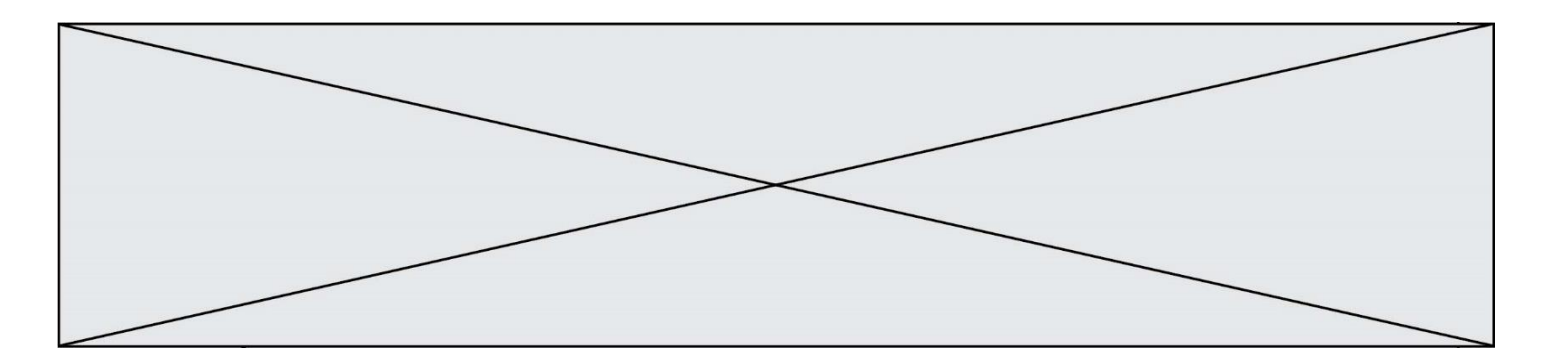

### **Question A.6**

Si a vaut False et b vaut True, que vaut l'expression booléenne NOT(a AND b) ? **Réponses**

- A 0
- B False
- C True
- D None

# **Thème B : types construits**

#### **Question B.1**

Quelle instruction permet d'affecter la liste [0,1,4,9,16] à la variable tableau ? **Réponses**

- A tableau =  $[i**2 for i in range(4)]$
- B tableau =  $[i**2 for i in range(5)]$
- C tableau =  $[i**2 for i in range(16)]$
- D tableau =  $[i**2 for i in range(17)]$

#### **Question B.2**

Laquelle de ces expressions a pour valeur la liste  $[[0,1,2],[3,4,5],[6,7,8]]$  ? **Réponses**

- A  $[[i+j for i in range(3)] for j in range(3)]$
- **B**  $[[i]*3$  for i in range(3)]\*3
- C  $[[i+i*3 for i in range(3)] for i in range(3)]$
- D  $[[i+j for i in range(3)] for j in range(3)]*3$

#### **Question B.3**

Quelle est la valeur de l'expression [[i for i in range(5)] for j in range(3)] ? **Réponses**

- A [[0, 1, 2], [0, 1, 2], [0, 1, 2], [0, 1, 2], [0, 1, 2]]
- B [[0, 1, 2, 3, 4], [0, 1, 2, 3, 4], [0, 1, 2, 3, 4]]
- $C \begin{bmatrix} [0, 1, 2, 3], [0, 1, 2, 3], [0, 1, 2, 3], [0, 1, 2, 3], [0, 1, 2, 3] \end{bmatrix}$
- D [[0, 1, 2, 3, 4, 5], [0, 1, 2, 3, 4, 5], [0, 1, 2, 3, 4, 5]]

### **Question B.4**

Parmi les propositions suivantes, laquelle permet de créer en Python la liste des nombres impairs de 1 à 399 (inclus) ?

#### **Réponses**

A impairs =  $[1 + nb*2$  for nb in range(200)]

B for nb in range(400):

impairs  $= 1 + 2$  \* nb

- C impairs =  $[i + 2$  for i in range(1,200)]
- D impairs =  $[1, 3, 5, 7, 9]$  \* 40

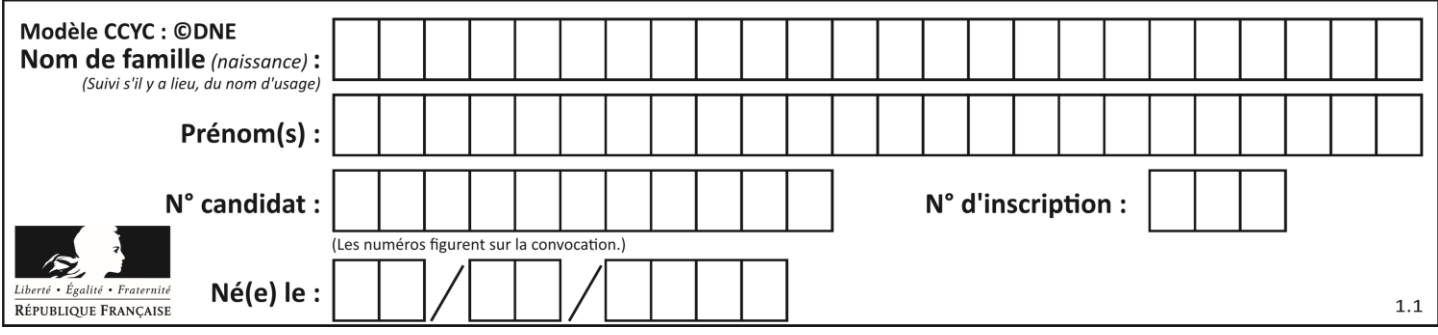

# **Question B.5**

On définit tableau = [[1, 2, 3], [4, 5, 6], [7, 8, 9]]. Quelle est la valeur de tableau[2][1] ? **Réponses**

- $A \qquad 2$
- B 4
- C 6
- D 8

### **Question B.6**

Quelle est la valeur de l'expression  $[(i,i+1)$  for i in range(2)]? **Réponses**

# A [0,1,1,2]

- B  $[(1,2),(2,3)]$
- $C \qquad [(0,1),(1,2)]$
- $D$   $[[0,1],[1,2]]$
- 

# **Thème C : traitement de données en tables**

### **Question C.1**

On considère la table suivants :

 $t = [\quad {\text{type}}$ : 'marteau', 'prix': 17, 'quantité': 32}, {'type': 'scie', 'prix': 24, 'quantité': 3}, {'type': 'tournevis', 'prix': 8, 'quantité': 45} ]

Quelle expression permet d'obtenir la quantié de scies ? **Réponses**

- A t[2]['quantité']
- B t[1]['quantité']
- C t['quantité'][1]
- D t['scies']['quantité']

### **Question C.2**

Par quelle expression remplacer les pointillés dans le programme Python suivant, pour que son exécution affiche le numéro de Dupond ?

```
repertoire = [ {'nom':'Dupont', 'tel':'5234'},
                    {'nom':'Tournesol', 'tel':'5248'}, {'nom':'Dupond', 'tel':'3452'}]
for i in range(len(repertoire)):
   if ...... :
      print(repertoire[i]['tel'])
```
- $A$  nom  $==$  'Dupond'
- B repertoire['nom'] == 'Dupond'
- C repertoire $[i] ==$  'Dupond'
- D repertoire[i]['nom'] == 'Dupond'

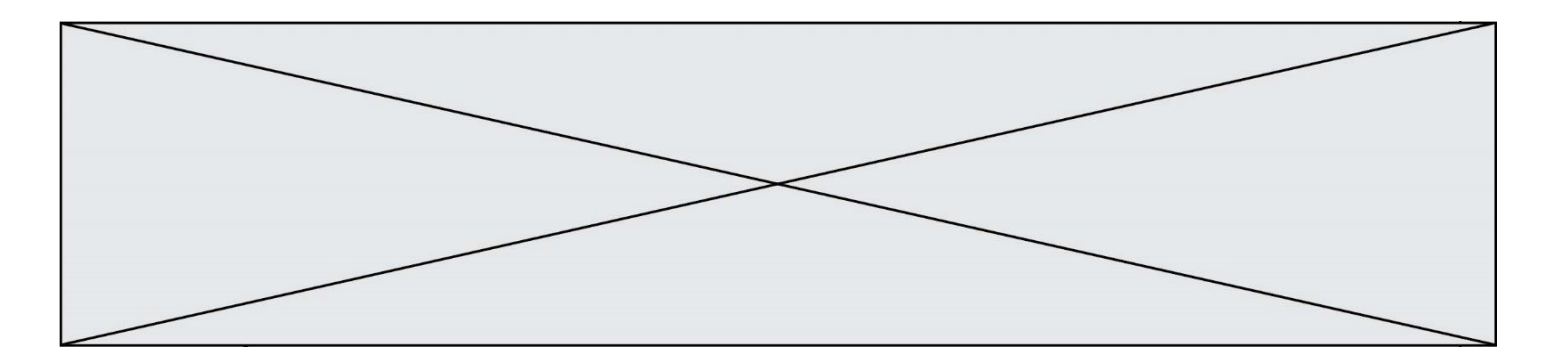

# **Question C.3**

On exécute le code suivant :

collection =  $[(\text{Renault}', 4L', 1974, 30)]$ . ('Peugeot', '504', 1970, 82), ('Citroën', 'Traction', 1950, 77)]

Que vaut collection[1][2] ?

#### **Réponses**

A 1970

- B '4L'
- C ('Peugeot', '504', 1970, 82)
- D ('Renault', '4L', 1974, 30)

### **Question C.4**

On a extrait les deux premières lignes de différents fichiers. Déterminer celui qui est un authentique fichier CSV : **Réponses**

```
A Nom,Pays,Temps
     Camille Muffat,France,241.45
B Nom Pays Temps
     Camille Muffat France 241.45
C \qquad \lceil{ "Nom": "Camille Muffat", "Pays": "France", "Temps": 241.45},
D \cap
```
{ Nom: "Camille Muffat", Pays: "France", Temps: 241.45},

## **Question C.5**

On définit :

```
stock = [ {'nom': 'flageolets', 'quantité': 50, 'prix': 5.68},
                {'nom': 'caviar', 'quantité': 0, 'prix': 99.99},
                .........
                .........
                {'nom': 'biscuits', 'quantité': 100, 'prix': 7.71} ]
```
Quelle expression permet d'obtenir la liste des noms des produits effectivement présents dans le stock (c'est-àdire ceux dont la quantité n'est pas nulle) ?

- A ['nom' for p in stock if 'quantité'  $!= 0$ ]
- B [p for p in stock if p['quantité']  $!= 0$ ]
- C [p['nom'] for p in stock if 'quantité'  $!= 0$ ]
- D [p['nom'] for p in stock if p['quantité']  $!= 0$ ]

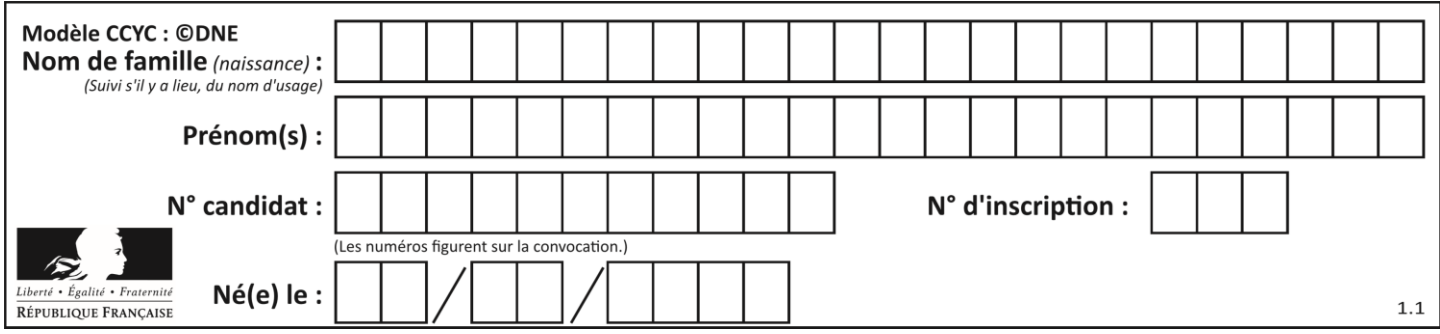

# **Question C.6**

On a défini :

```
mendeleiev = [ [H','.', '.','.','.','.','.','.','He'],
                      ['Li','Be','B','C','N','O','Fl','Ne'],
                      ['Na','Mg','Al','Si','P','S','Cl','Ar'],
                      ...... ]
```
Une erreur s'est glissée dans le tableau, car le symbole du Fluor est F et non Fl. Quelle instruction permet de rectifier ce tableau ?

#### **Réponses**

- A mendeleiev.append('F')
- B mendeleiev[1][6] =  $F'$
- C mendeleiev[6][1] = 'F'
- D mendeleiev[-1][-1] = 'F'

# **Thème D : interactions entre l'homme et la machine sur le Web**

#### **Question D.1**

Dans le contexte du Web, qu'est-ce qu'une transmission chiffrée ?

#### **Réponses**

- A une transmission optimisée pour les grands nombres
- B une transmission sous forme binaire
- C une transmission d'informations cryptées
- D une transmission facturée proportionnellement à la taille du message

### **Question D.2**

Quelle est la machine qui exécute un programme JavaScript inclus dans une page HTML ? **Réponses**

- A le serveur WEB qui contient la page HTML
- B la machine de l'utilisateur qui consulte la page HTML
- C un serveur du réseau
- D un routeur du réseau

### **Question D.3**

Un internaute clique sur un lien qui envoie la requête HTTP suivante à un serveur :

http://jaimelaneige.com/ma\_planche/traitement.php?nom=Snow&prenom=Jon

Quelle est l'adresse du serveur ?

- A jaimelaneige
- B jaimelaneige.com
- C jaimelaneige.com/ma\_planche
- D jaimelaneige.com/ma\_planche/traitement.php

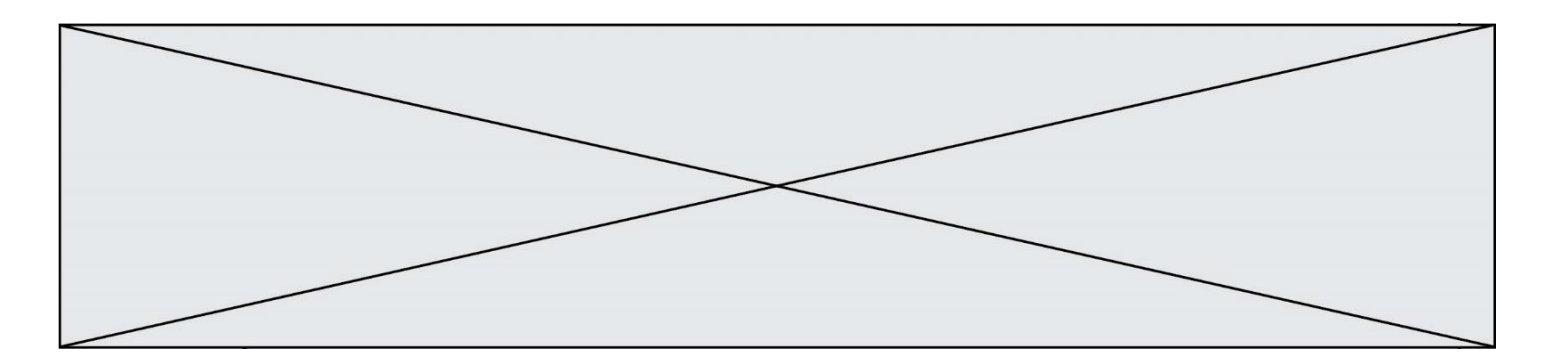

## **Question D.4**

On considère le formulaire ci-dessous :

Quel est votre langage préféré ?

### Python □ Java □ Php □

Quelle balise parmi les quatre suivantes a été utilisée pour les cases à cocher ?

### **Réponses**

- A  $\langle$  input type="radio">
- B  $\langle$  input type="circle">
- C <input type="checkbox">
- D <input type="square">

## **Question D.5**

Parmi les langages suivants, lequel est exécuté sur le serveur lors de la consultation d'une page Web ? **Réponses**

- A JavaScript
- B HTML
- C CSS
- D PHP

## **Question D.6**

En HTML, un formulaire commence par quelle balise ?

# **Réponses**

- A <form>
- $B \leq$  /form>
- C <input type="form">
- $D \leq$  --form-->

# **Thème E : architectures matérielles et systèmes d'exploitation**

# **Question E.1**

Dans l'architecture générale de Von Neumann, la partie qui a pour rôle d'effectuer les opérations de base est : **Réponses**

- A l'unité de contrôle
- B la mémoire
- C l'unité arithmétique et logique
- D les dispositifs d'entrée-sortie

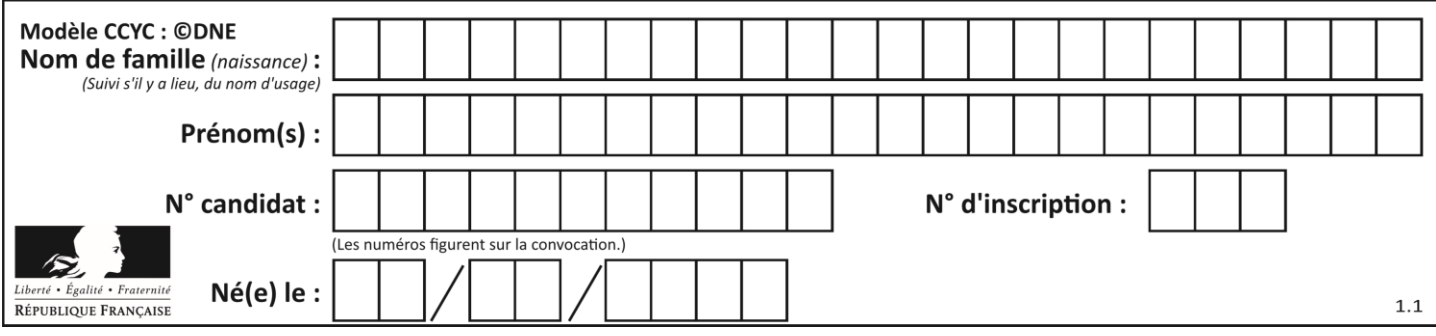

# **Question E.2**

Pour analyser les réponses saisies par l'utilisateur dans un formulaire d'une page Web personnelle, hébergée chez unfournisseur d'accès à internet, on dispose du code suivant :

<?php if (\$\_POST['choix']=='choix4') {echo 'Bravo,';} else {echo "Non, vous vous trompez !";}  $2$ 

Où s'exécutera ce code ?

### **Réponses**

- A dans le premier routeur permettant d'accéder au serveur
- B dans le dernier routeur permettant d'accéder au serveur
- C dans le serveur qui héberge la page personnelle
- D dans la machine de l'utilisateur qui consulte la page personnelle

### **Question E.3**

Sous Unix, que fait la commande suivante **:** 

ls –a /home/pi >> toto.txt

#### **Réponses**

- A elle liste uniquement les répertoires cachés du répertoire /home/pi
- B elle liste tous les fichiers du répertoire /home/pi et enregistre le résultat dans un fichier toto.txt
- C elle liste tous les fichiers des répertoires de /home/pi et de toto.txt
- D elle liste tous les fichiers du répertoire courant et enregistre le résultat dans un fichier /home/pi/toto.txt

### **Question E.4**

Dans un établissement scolaire, tous les ordinateurs sont reliés au réseau local par l'intermédiaire de câbles Ethernet ; il n'existe pas de liaisons sans fil. Dans chaque salle d'ordinateurs, les machines sont reliées à un commutateur. Chaque commutateur est relié par un câble jusqu'à la salle où se situe le serveur contrôleur de domaine et la passerelle internet (routeur).

Vous êtes connectés sur un ordinateur d'une de ces salles d'ordinateurs avec votre classe. Tout à coup, vous ne pouvez plus aller sur Internet, ni accéder aux ressources locales de l'établissement. Vos camarades ne semblent pas souffrir de cet incident. Parmi ces quatre propositions, laquelle est la plus vraisemblable ? **Réponses**

- A Un de vos camarades a débranché accidentellement le câble Ethernet de votre machine.
- B Le routeur de l'étage est indisponible (il a été débranché ou est en panne).
- C Le commutateur de la salle est indisponible (il a été débranché ou est en panne).
- D La passerelle internet de l'établissement est indisponible (elle a été débranchée ou est en panne).

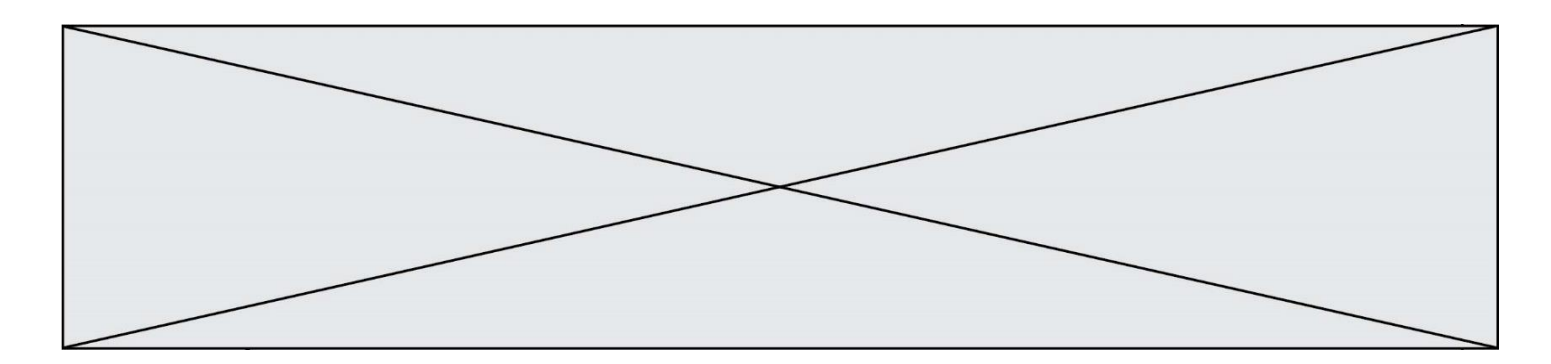

# **Question E.5**

Comment s'appelle l'ensemble des règles qui régissent les échanges sur Internet ? **Réponses**

- A les couches
- B le wifi
- C les protocoles
- D les commutateurs

### **Question E.6**

On réalise une petite station météo. Quel composant est un capteur ? **Réponses**

- A l'afficheur LCD
- B l'écran de l'ordinateur
- C la LED
- D le thermomètre

# **Thème F : langages et programmation**

### **Question F.1**

On considère l'instruction suivante :

resultat =  $[0]$  \* 7

Que contient la variable resultat après son exécution ?

# **Réponses**

A 0

- $B$  [0]
- $C$  [[0], [0], [0], [0], [0], [0], [0]]
- D [0, 0, 0, 0, 0, 0]

### **Question F.2**

En Python, quelle est la méthode pour charger la fonction sqrt du module math ? **Réponses**

- A using math.sqrt
- B #include math.sqrt
- C from math include sqrt
- D from math import sqrt

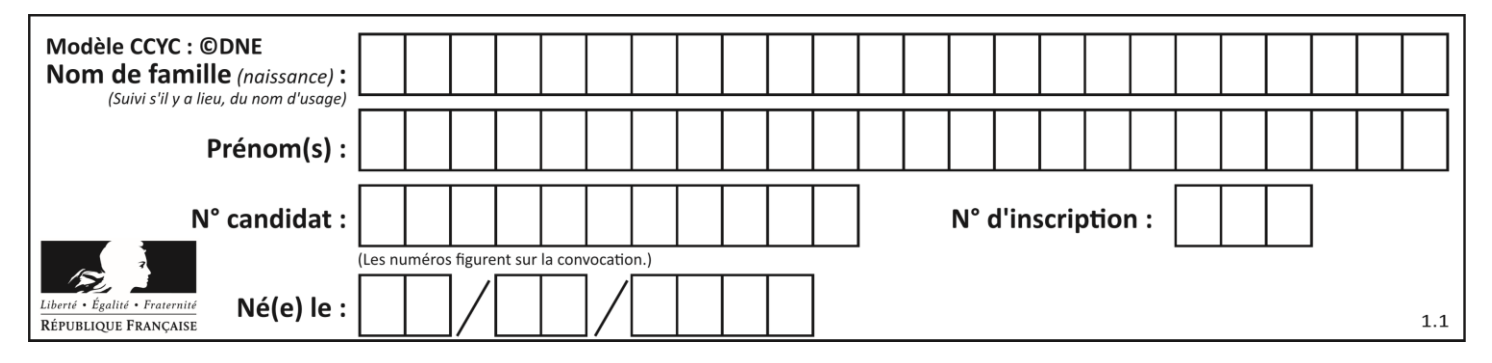

### **Question F.3**

On définit la fonction suivante :

def f(n):  $c = 0$ while  $n > 0$ :  $c = c + 1$  $\mathbf{n}=\mathbf{n}\mathbin{/\!/} 2$ return c

Quel est la valeur renvoyée par l'appel f(35) ?

#### **Réponses**

- A 1 B 5 C 6
- D 7

### **Question F.4**

La documentation de la bibliothèque random de Python précise :

```
random.randint(a, b)
  Renvoie un entier aléatoire N tel que a \leq N \leq b.
```
Quelle est l'expression Python permettant de simuler le tirage d'un dé à 6 faces après avoir exécuté import random ?

#### **Réponses**

- A random.randint(6)
- B random.randint(1,6)
- C random.randint $(1,7)$
- D random.randint $(0,6)$

### **Question F.5**

On définit la fonction f suivante qui prend en argument une liste t d'entiers :

```
def f(t):
   n = len(t)for i in range(n-1):
       for j in range(i+1,n):
           if t[i] == t[i]:
               return True
    return False
```
Pour quelle valeur de t, f(t) vaut-elle True ? **Réponses**

- A [[2,3], [3,4], [4,5], [2,3]]
- B [[2,2], [3,4], [4,5], [2,3]]
- C  $[[2,3], [3,2], [4,5], [5,4]]$
- D [[3,3], [4,4], [5,5], [6,6]]

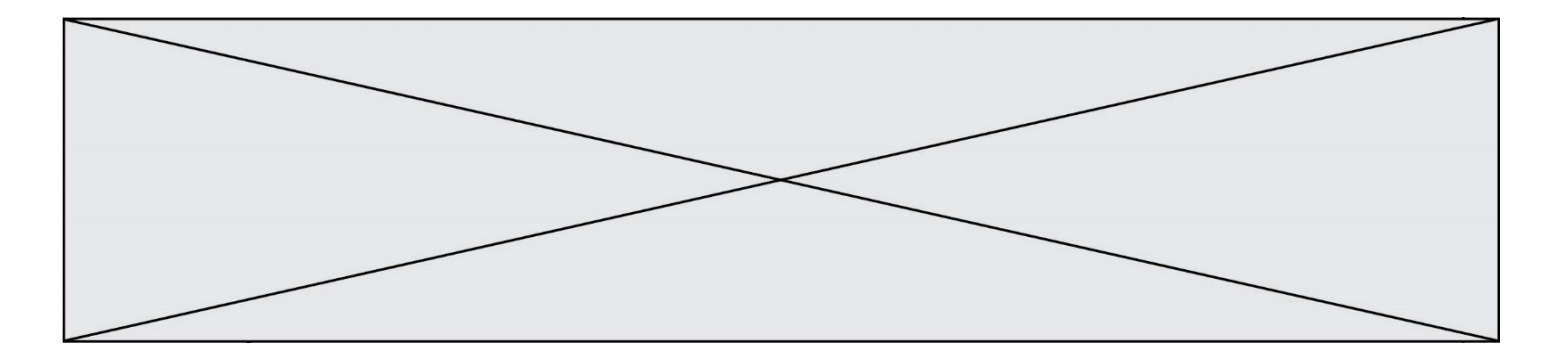

# **Question F.6**

On définit deux fonctions :

 $def f(x)$ :  $y = 2*x + 1$ return y

 $def$  calcul $(x)$ :  $y = x - 1$ return  $f(y)$ 

Quelle est la valeur renvoyée par l'appel calcul(5) ? **Réponses**

 $\begin{matrix} A & 4 \\ B & 9 \end{matrix}$ 

- $\overline{B}$
- C 11
- D 19

# **Thème G : algorithmique**

### **Question G.1**

On exécute le script suivant :

for i in range(n): for j in range(i): print('NSI')

Combien de fois le mot NSI est-il affiché ? **Réponses**

 $n^2$ 

- A<br>B B  $(n+1)^2$ C  $1+2+\cdots+(n-1)$
- D  $1+2+\cdots+(n-1)+n$

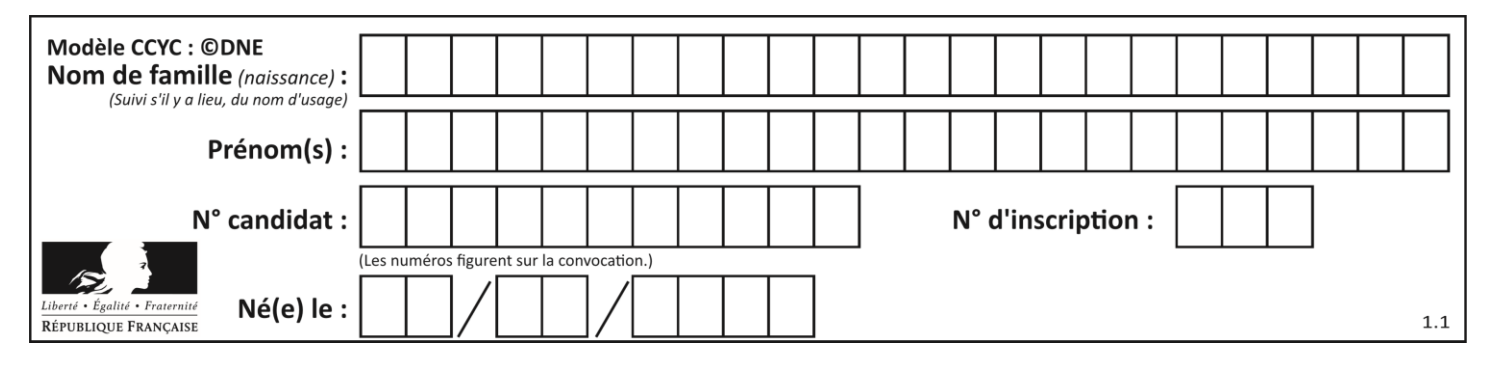

# **Question G.2**

On considère un entier positif A.

Parmi les quatre codes suivants, il y en a un dont l'exécution ne termine pas. Lequel ?

#### **Réponses**

```
A i = A + 1while i < A:
        i = i - 1B i = A + 1while i < A:
        i = i + 1C \quad i = A - 1while i < A:
```
 $i = i - 1$ 

 $D \quad i = A - 1$ while  $i < A$ :  $i = i + 1$ 

# **Question G.3**

Quelle est la valeur du couple (s,i) à la fin de l'exécution du script suivant ?

 $s = 0$  $i = 1$ while  $i < 5$ :  $s = s + i$  $i = i + 1$ 

#### **Réponses**

A (4, 5)

B (10, 4)

C (10, 5)

D (15, 5)

### **Question G.4**

Pour trier par sélection une liste de 2500 entiers, le nombre de comparaisons nécessaires à l'algorithme est de l'ordre de :

- A  $\sqrt{2500}$
- B 2500
- $C = 2500^2$
- $\mathsf D$ 2500

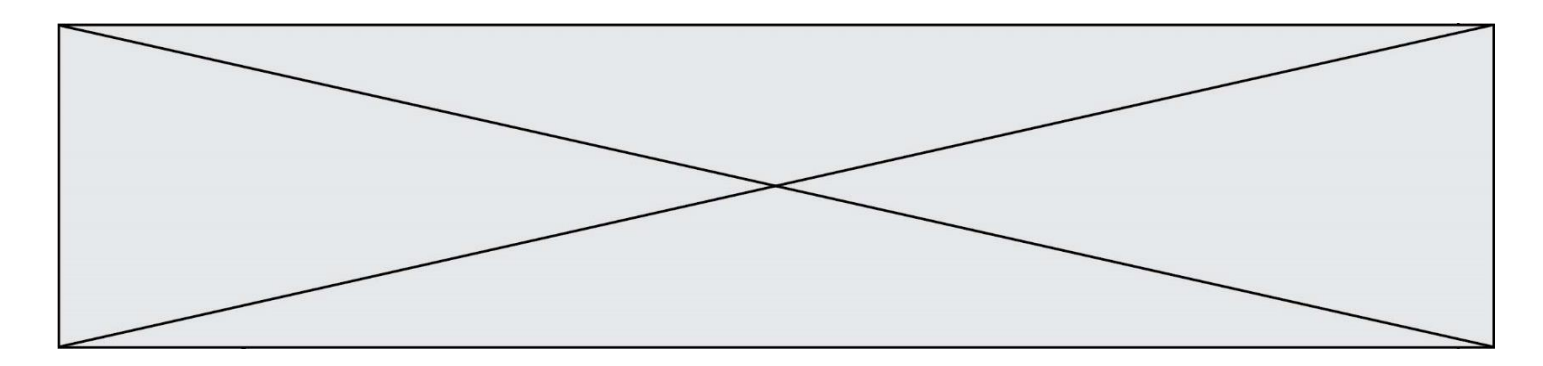

### **Question G.5**

On dispose en quantité illimité de pièces de 1 euro, 2 euros et 5 euros. On veut totaliser une somme de 18 euros. Quelle est la solution donnée par l'algorithme glouton ?

### **Réponses**

- A [5, 5, 5, 2, 1]
- B [5, 5, 5, 2, 2, 1]
- $C$  [5, 5, 2, 2, 2, 1, 1]
- D [5, 2, 2, 2, 2, 1, 1, 1, 1, 1]

# **Question G.6**

On dispose d'un distributeur de boissons qui rend la monnaie uniquement en pièces de 1 centime, 10 centimes, 50 centimes et 1 euro. On veut que le distributeur rende le moins de pièces possibles pour une somme donnée. On commence par rendre le plus de pièces possibles de 1 euro (sans dépasser la somme à rendre), puis le plus possible de pièces de 50 centimes, etc.

Par exemple, s'il faut rendre 3 euros et 25 centimes, on doit rendre 3 pièces de 1 euro (il reste alors 25 centimes à rendre), puis 2 pièces de 10 centimes et enfin 5 pièces de 1 centime.

Comment s'appelle le type d'algorithme décrit pour rendre la monnaie ?

- A Un algorithme de type « diviser pour régner »
- B Un algorithme de tri
- C Un algorithme de type « glouton »
- D Un algorithme probabiliste